## **Расписание занятий для 11 класса на 30.11..20г**

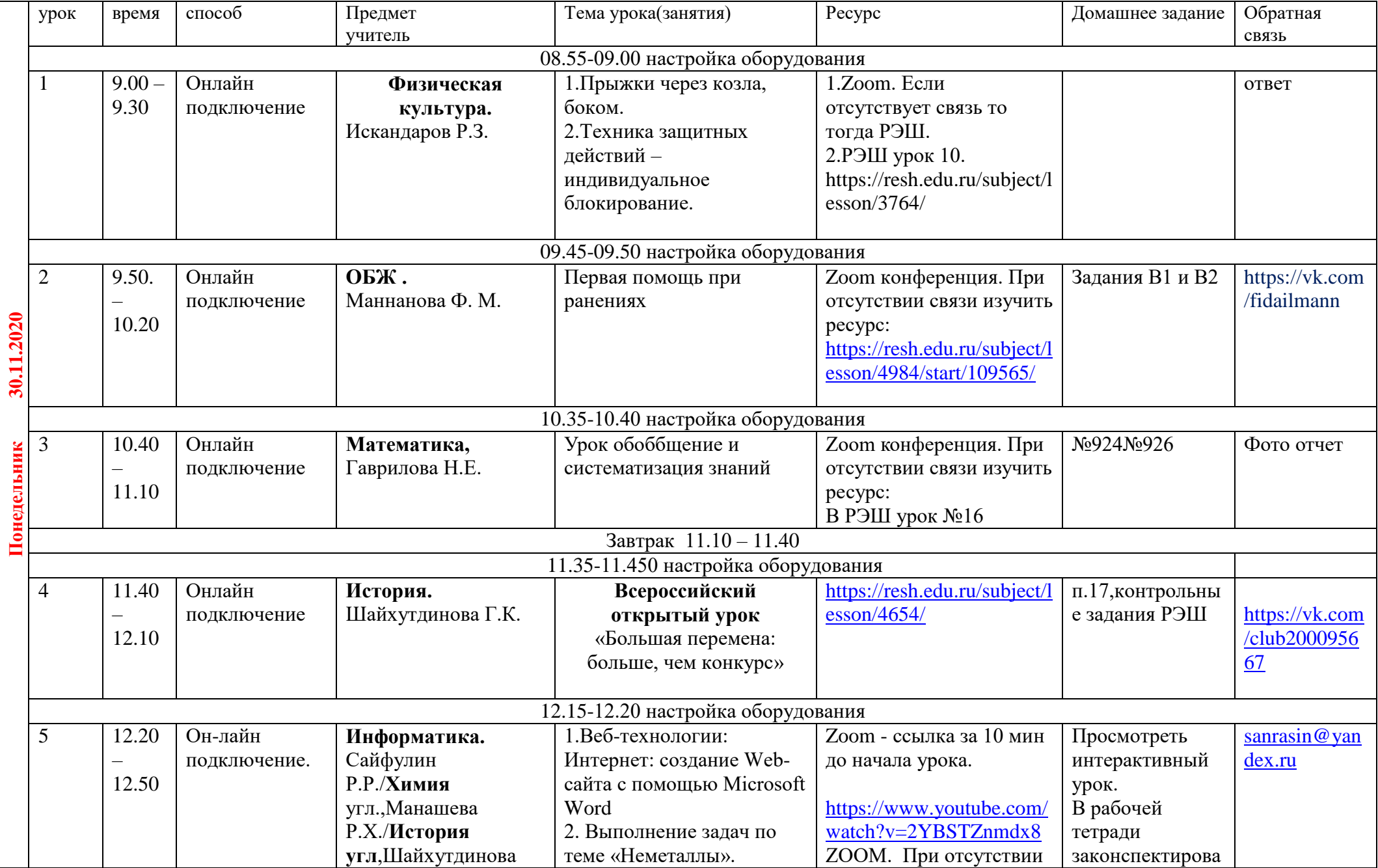

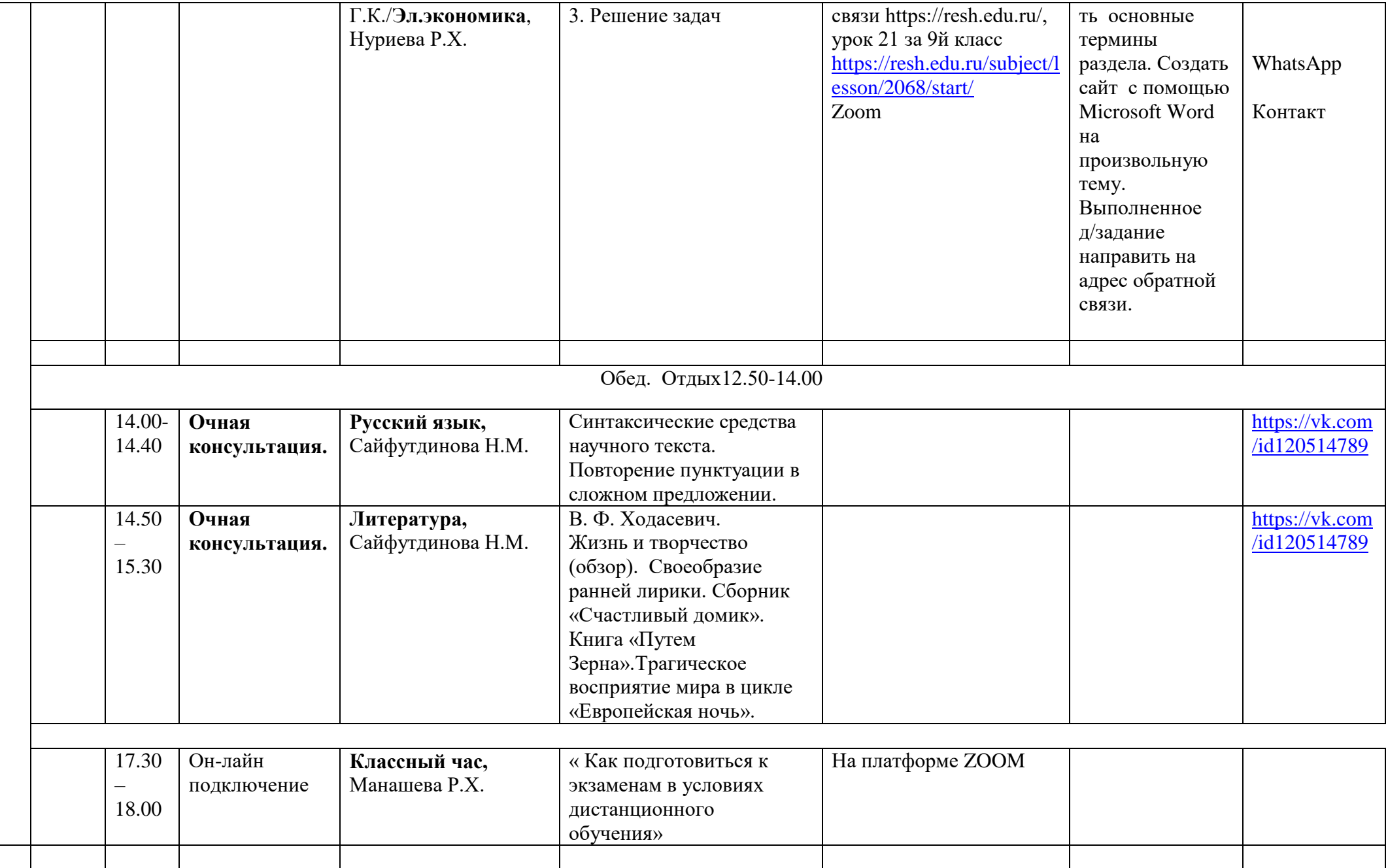